サポートファイル:https://psych.or.jp/textbook/ (第 1 部 1 章)

## ミュラーリヤー実験を自分で体験してみよう!

社会学部社会学科 WEB 体験授業用実験素材

教員:社会学部社会学科 小野田竜一講師

実験器具の作り方と実験のやり方

- 1. 紙を印刷する。
- 2. それぞれの器具(標準刺激 2 種類と比較刺激)を切り取る。
- 3. 標準刺激を点線に沿って山折りする。
- 4. 比較刺激を標準刺激の 2 種類のうちのいずれかに入れ込んで使う。
	- ▶ その際の注意点 標準刺激の裏に「比較刺激はこちらから出す」という表示がある。それにしたが って、その方向から比較刺激を入れる。 比較刺激にも左右の違いがある。必ず線が途中で途切れている方が外側に出るよ うに入れる。
- 5. 比較刺激を動かして、標準刺激の真ん中の長い線の長さと、比較刺激の線分の長さが 同じ長さに見えるように調節しよう
- 6. 調整が終わったら、裏側に書いてあるメモリを見る。 比較刺激の端がメモリのどこを指しているのかを見て、それを記録する。 これが錯視量と呼ばれるもので、標準刺激の真ん中の長い線の長さと比較刺激の線分 の長さが、実際はどの程度異なるかを示している。

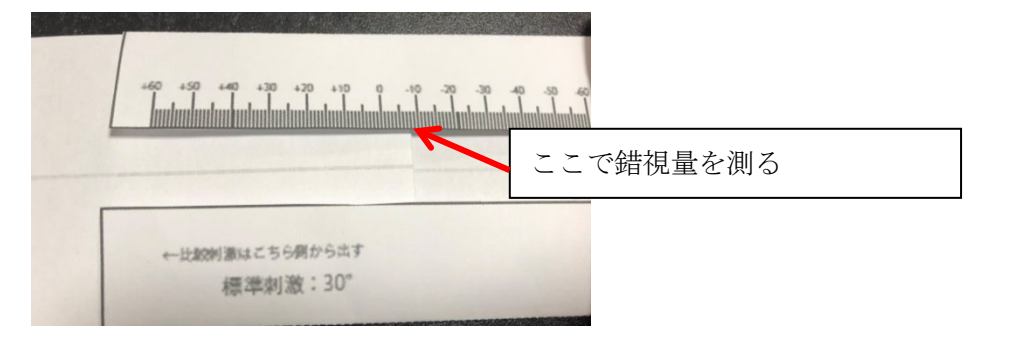

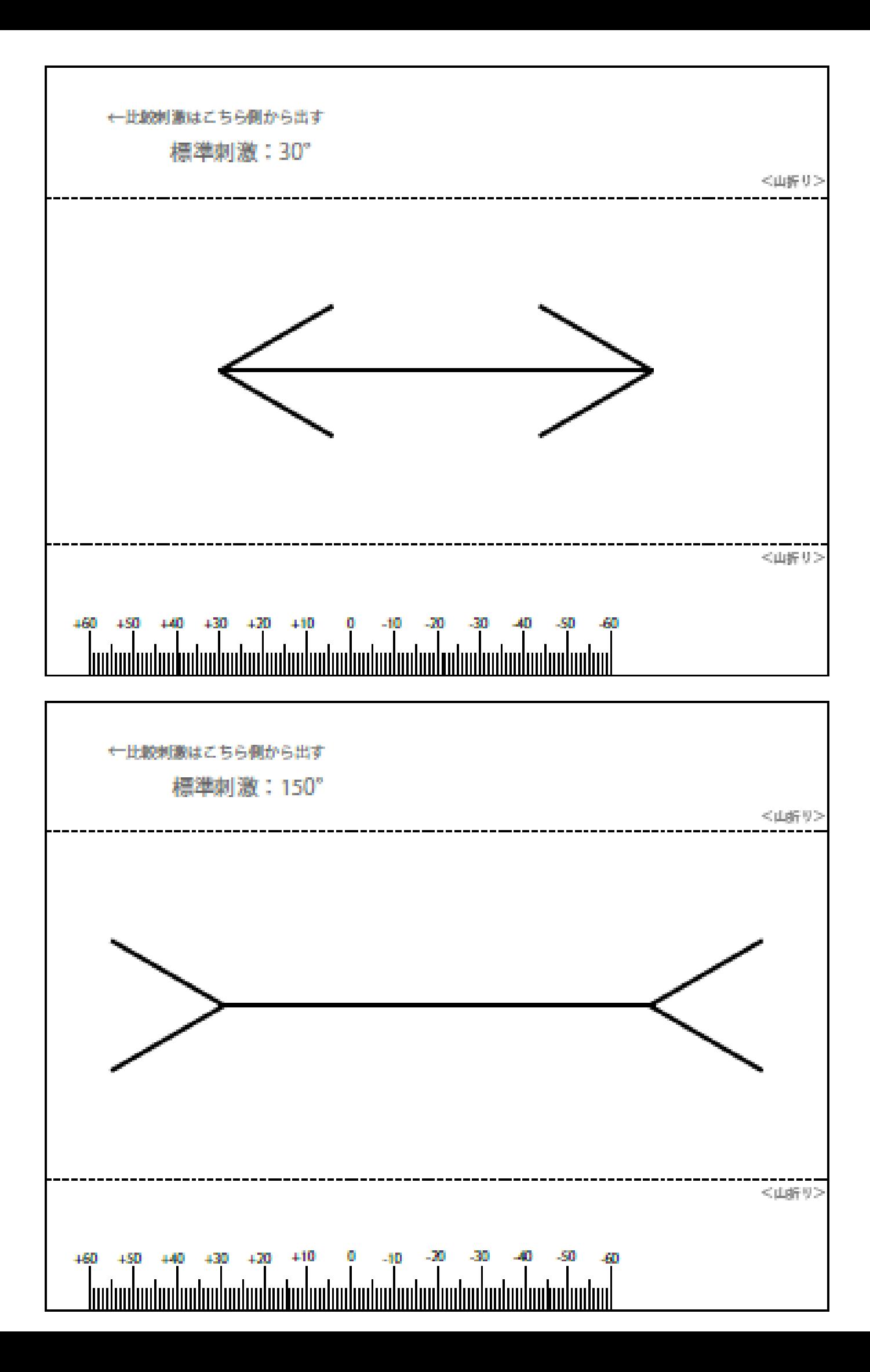